# **TERVEN3 Venta de Mostrador (TPV)**

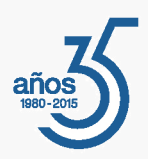

# Presentación

*Da respuesta a todas las necesidades de la venta de mostrador: confección rápida de tiquets de venta, albaranes y facturas, control de los movimientos de caja, cobros en efectivo o con tarjeta de crédito. Puede funcionar con pantalla táctil y permite configurar la conexión de diversos dispositivos como lectores de código de barras, visores, balanzas o cajones portamonedas.*

## **Un programa pensado para facilitarle la gestión diaria**

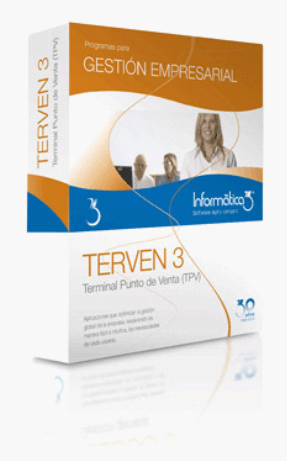

El programa de Venta de Mostrador **TERVEN3** ha sido especialmente diseñado para ser utilizado en las ventas de mostrador con un terminal punto de venta.

El programa **TERVEN3** confecciona presupuestos, pedidos, albaranes, facturas y tickets de venta y controla las ventas y el movimiento de caja de una tienda. Es adecuado para tiendas independientes, tiendas con sucursales o cadenas de tiendas franquiciadas.

La aplicación **TERVEN3** emplea los mismos ficheros de datos que la aplicación **GESCO3**, pudiendo funcionar ambas conjuntamente o de forma autónoma. No obstante, el programa **GESCO3** es necesario si se desea controlar el stock del almacén.

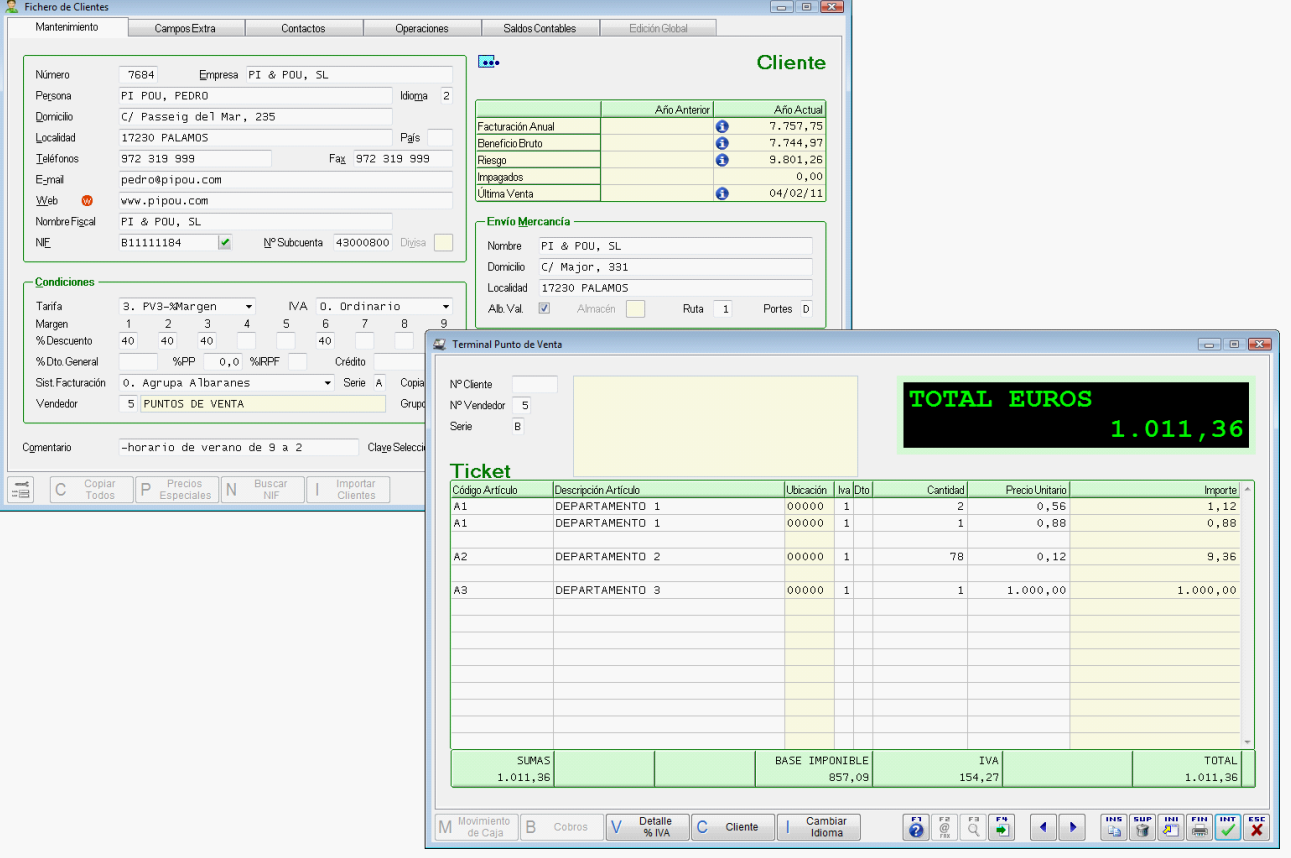

# **TERVEN3 Venta de Mostrador (TPV)**

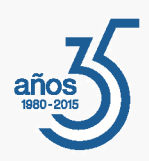

# Prestaciones

## **Pantalla Táctil**

Si el usuario dispone de una pantalla táctil, se podrá configurar el programa para la utilización de este dispositivo y modificar la disposición y el diseño de los diferentes elementos que forman el TPV (teclado, visor, botones, etc.).

#### **Medios de Cobro**

El programa permite diferenciar los cobros realizados en efectivo, tarjetas de crédito, cheques o moneda extranjera. En este último caso, el programa aplica el cambio de la moneda considerada y, opcionalmente, una comisión.

### **Terminal Punto de Venta (TPV)**

Desde esta operación se pueden confeccionar albaranes, facturas, tickets de venta y movimientos de caja.

En la confección de tickets y en los movimientos de caja se ha previsto la utilización de un visor, de un lector de códigos de barras, de una báscula electrónica, así como la apertura automática del cajón portamonedas.

La impresión de documentos de TPV (tickets, albaranes o facturas) puede realizarse mediante una impresora de 40 columnas. Todos los documentos pueden imprimirse en el idioma del cliente.

El cobro de las facturas y de los tickets podrá realizarse en cualquiera de los medios de cobro previstos, realizando el programa el cambio de moneda correspondiente.

#### **Arqueo de Caja**

En cualquier momento se puede realizar un arqueo de caja con el resumen de los importes cobrados y pagados durante el día en cada uno de los medios de cobro.

# **Cierre de Caja**

Esta operación acumula los movimientos de caja en un único movimiento que recoge el saldo de cada medio de cobro en cada una de las cajas (usuarios).

#### **Facturación Global de Tickets**

Esta operación traspasa las líneas de los tickets confeccionados a una única factura por vendedor, que agrupa en cada línea, las de todos los tickets del vendedor que tienen el mismo código del artículo.

#### **Ventas**

La aplicación permite la confección de presupuestos a clientes, a partir de los cuales se podrán imprimir los pedidos, los albaranes y las facturas correspondientes.

#### **Cobros**

La aplicación incluye la confección automática de los recibos en papel y normas 19, 19D, 32 y 58 del Consejo Superior Bancario o bien según la norma 34 en el caso que la remesa sea de abonos, para su entrega a las entidades bancarias. Incluye también la gestión de cobro a partir de las remesas entregadas al banco.

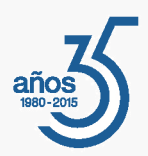

#### **Comunicaciones**

La aplicación puede utilizar un módulo de comunicaciones para la generación y envío de ficheros de datos entre varios ordenadores. El intercambio de datos se realizará siempre entre el ordenador central y los ordenadores sucursales.

La finalidad de dicha comunicación es enviar a las sucursales los ficheros maestros (clientes, artículos, secciones, etc.) de la central y actualizar en ésta los ficheros de transacciones con los movimientos (pedidos, albaranes, facturas, etc.) que se hayan realizado en cada sucursal.

La comunicación puede realizarse a través de correo electrónico u otros medios de almacenamiento. La recepción de los datos incluye un control de errores para asegurar la integridad de los datos.

**Fiscalidad**

El programa imprime el libro de facturas expedidas.

#### **Contabilización**

Este proceso permite la contabilización automática al programa **CONTA3** de las facturas y tickets, y de los cobros efectuados.

# Características Generales

#### **Número de Usuarios**

Los programas de **Informàtica3** ofrecen completa flexibilidad para adaptarse al número de usuarios necesarios, contratando 1 usuario base + paquetes de 3 usuarios:

**1 Usuario = 1 Empresa (Instalación Local)**

**Paquete +3 Usuarios = Sin Límite de Empresas**

# **Interfaz de Usuario**

Todos los programas han sido diseñados para que puedan realizar las operaciones más habituales utilizando, indistintamente, el teclado o el ratón. Se ha procurado usar únicamente teclas directas, sin tener que realizar combinaciones de ellas. En las aplicaciones pueden definirse macros y teclas programables para ejecutar rápidamente tareas complejas o repetitivas.

#### **Niveles de Acceso**

El usuario supervisor, que tiene los máximos privilegios, asigna a los restantes usuarios el nivel de acceso para cada uno de los programas instalados con la posibilidad de impedir/limitar el paso de personal no autorizado a operaciones confidenciales.

## **Campos Extra**

Los usuarios pueden añadir campos extra a los ficheros e incluirlos en los documentos.

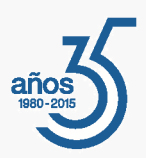

## **Listados, Textos y Gráficos**

En todas las operaciones se incluye la confección de listados, textos y gráficos, los cuales incorporan una cabecera con el membrete de la empresa. Estos documentos se pueden rectificar y adaptar según las necesidades de los usuarios, visualizar por pantalla, imprimir en papel, enviar por correo electrónico, exportar en formato texto (TXT o RTF), Excel (XLS) o PDF. La impresión de los listados puede hacerse en modo gráfico o en modo texto.

#### **Utilidades y Accesorios**

Las aplicaciones disponen de un conjunto de utilidades y de accesorios para realizar duplicados (en el mismo disco duro) y copias de seguridad (unidades externas, unidades de disco o correo electrónico) de los ficheros de datos, así como su eventual recuperación. En caso de interrupción de la corriente eléctrica, puede efectuarse una reconstrucción de índices que permite proseguir el trabajo sin tener que utilizar el duplicado de los ficheros de datos.

#### **Correspondencia**

Todos los programas disponen de la operación de Correspondencia que permite la confección de cartas o e-mails que pueden adjuntar un documento generado por el programa (listados, textos y gráficos) o un archivo de texto que puede ser creado por el usuario desde la propia operación. Los envíos pueden realizarse a un destinatario (envío individual) o a varios destinatarios (envío en serie).

#### **Actualizaciones Automáticas por Internet**

El programa está preconfigurado para realizar actualizaciones automáticas a través de Internet, que permiten al usuario disponer siempre de la última versión.

#### **Ayuda**

Incluye la guía completa del programa (**Guía del Usuario**). Pulsando la tecla de ayuda en pantalla **[F1]** se obtiene información detallada relativa al campo donde se encuentra el cursor o a la operación que se está realizando.

#### **Protección de Datos**

El programa cumple en el tratamiento de datos de carácter personal con las medidas de seguridad de nivel medio, según lo establecido en el Real Decreto 1720/2007, de 21 de diciembre.

# Requisitos Mínimos

Sistema Operativo **Windows 8** o superior. Resolución Mínima de 1280x720 píxeles.